This work is licensed under a [Creative Commons Attribution 4.0 International License.](http://creativecommons.org/licenses/by/4.0/)

# **Project kick-off**

Marco Kuhlmann Department of Computer and Information Science

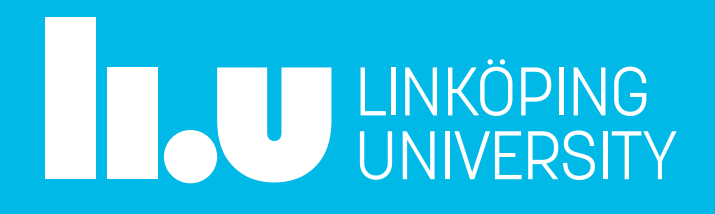

732A81/732A92/TDDE16 Text Mining (2022)

### Conceptual framework for text mining

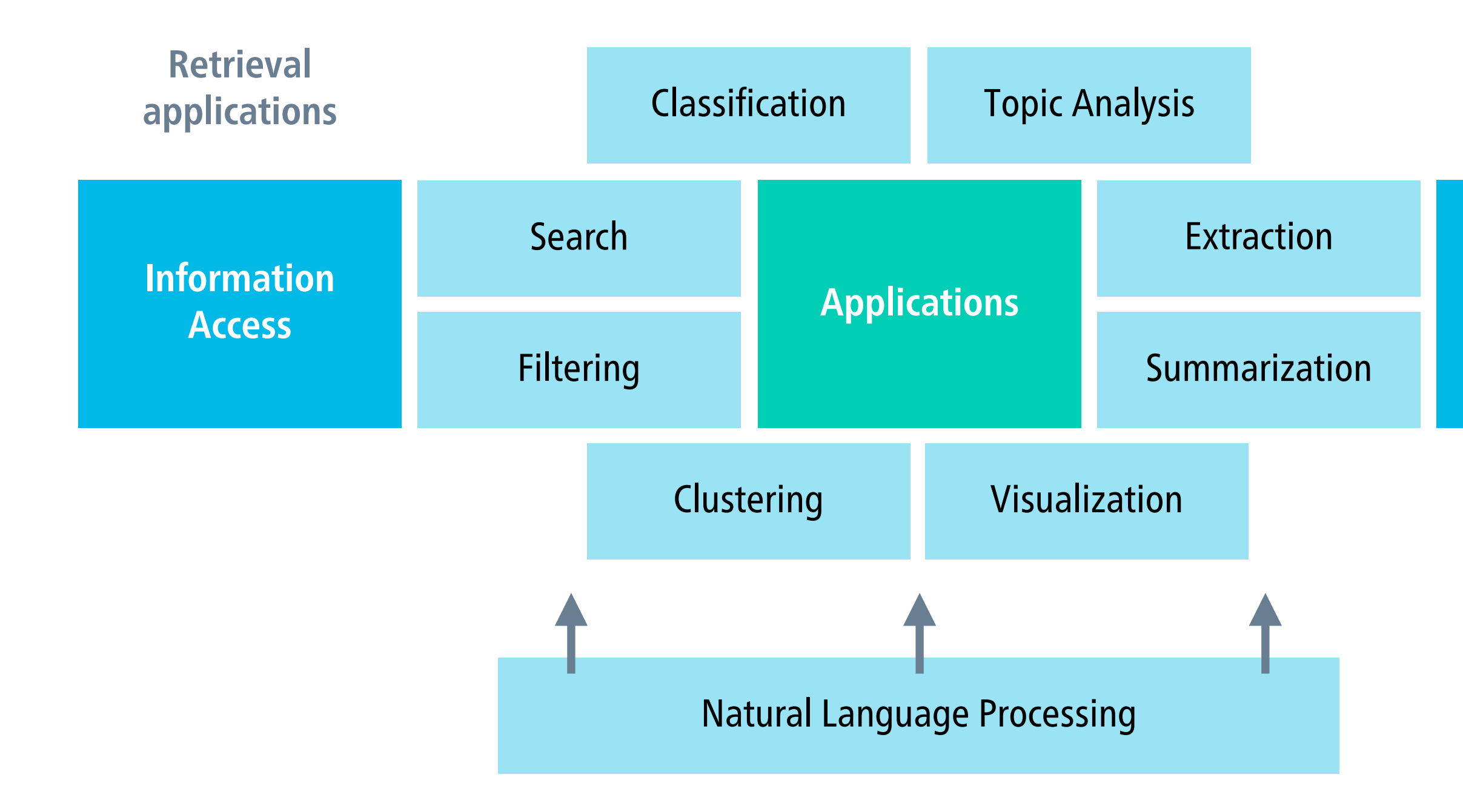

### **Mining applications**

**Knowledge Acquisition**

Adapted from Zhai and Massung (2016)

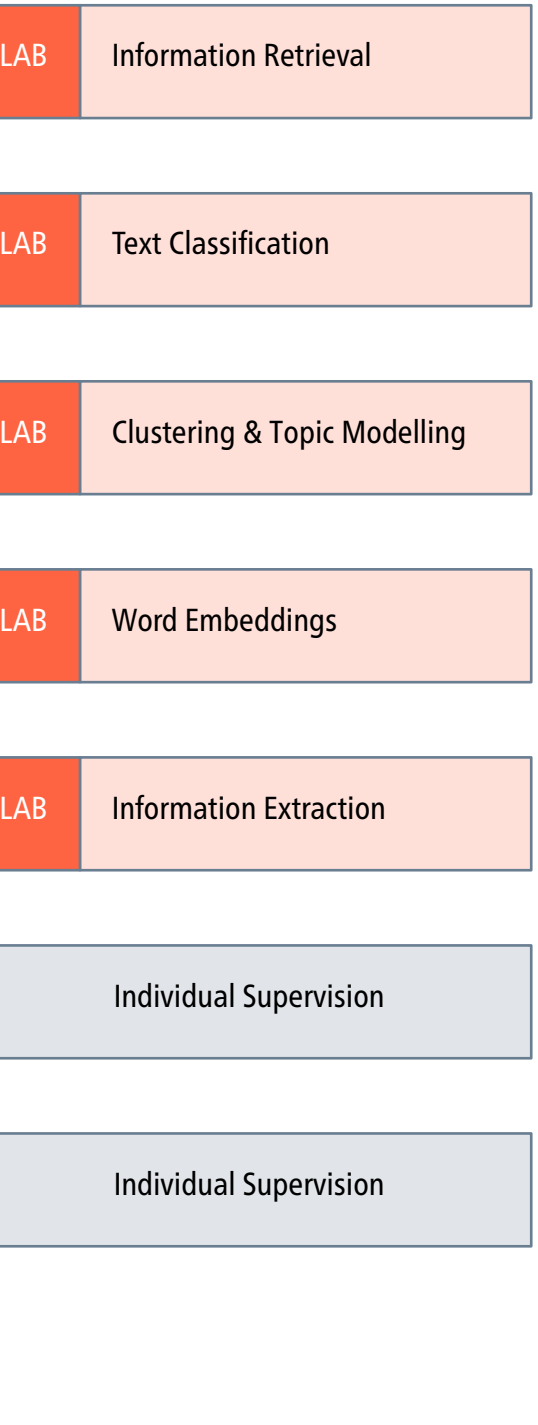

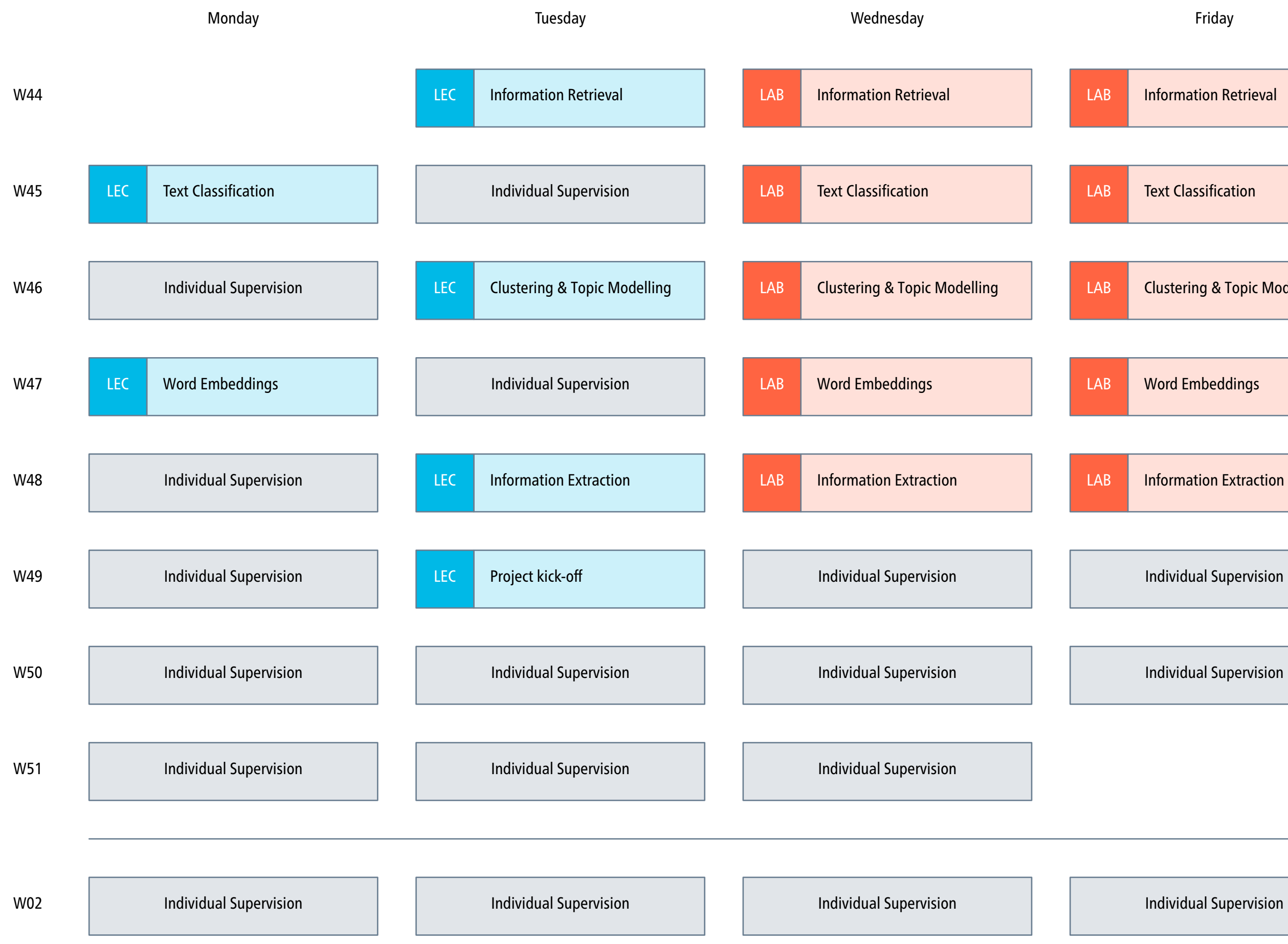

### Examination of the project component

## Examination

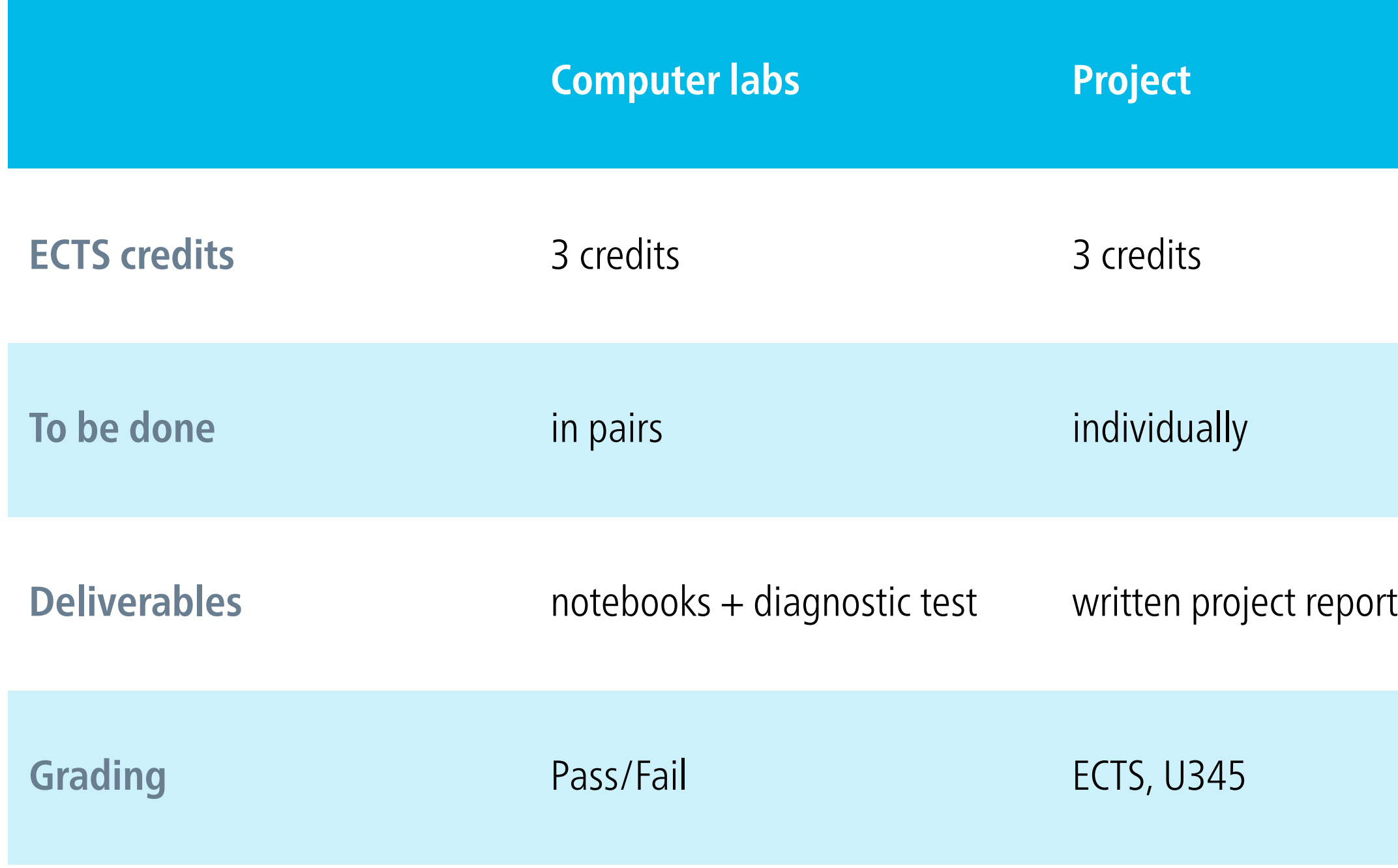

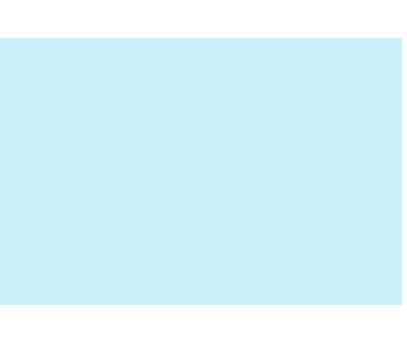

### Knowledge requirements for the project component

- You identify and formulate a *substantial* text mining problem *with some help from a teacher*.
- You implement and apply *suitable* text mining methods, analyse experimental results *with appropriate evaluation methods*, and summarise them *with well-developed judgements*.
- You clearly present and discuss the conclusions of your work.

### Form of the examination

- The project component is examined by a written report.
- Detailed instructions for the written report and information about its assessment are available on the course website. [Instructions for the project report](https://www.ida.liu.se/~TDDE16/commons/TextMiningReport.pdf)

### Formal requirements – highlights

- length: 4–8 pages of content + unlimited references standard template
- standard conventions of academic writing polished language, references, use of mathematics where appropriate
- due date: 2023-01-14 (plus usual extension) additional examination dates: 2023-03-17, 2023-08-27

### Example projects from previous years

### What people like and dislike about the Paperwhite

- Many companies are interested in finding out about what their customers think about their products. sentiment analysis
- What do Text Mining methods tell us about what people like and dislike about the Amazon Kindle Paperwhite?
- Collect a data set, train and compare different types of classifiers, identify the most informative features.

### Quantifying text emotiveness

- The notion of emotiveness refers to how emotionally engaged a writer or speaker was while producing a text.
- There are psycholinguistic theories about how emotiveness can be measured in text.

• Part-of-speech tag the inaugural speech corpus, analyse the emotiveness of the speeches over time, explain the results.

Trager coefficient, aggressiveness coefficient, readiness to action

### Sentiment analysis of Twitter data

- Can we use text classification to predict the sentiment of a tweet in relation to a given topic?
- Build a 'silver standard' based on the hypothesis that :) indicates a positive tweet while :( indicates a negative tweet. noisy labels
- Collect data using the Twitter API, preprocess the data, train different text classifiers, identify most informative features. Adele, Adidas, Burger King, Ryanair, Taco Bell, …

## Job market analysis for statistics and data mining

- Which areas can one work in as a data miner? Which personal traits and qualifications are sought in each area? technical, bank, insurance, academic work, business
- Collect a data set consisting of job ads, preprocess the data, train a topic model, analyse the results (subjectively).

How can one make an informed choice regarding the number of topics?

### Answering multiple choice questions

- Build a system for automatic answering of multiple choice questions based on information retrieval.
- Collect data from a school textbook (8th grade) and Wikipedia and build a knowledge base of documents.
- Find the k most relevant documents for the question and the  $k$ most relevant documents for every possible answer.
- The score of a potential answer is the sum of the tf-idf similarities of the most relevant documents.

### Predicting drug interactions

- Build a binary classifier that can warn doctors when two drugs interact, e.g. whether there is an adverse effect.
- Collect data from official drug descriptions, which list adverse effects on the substance (but not the drug) level.
- Explore both supervised and unsupervised learning.
- Evaluate using a manually constructed gold standard, constructed in consultation with a doctor.

### Family tree extraction for Tolkien's world

- Uses the Lord of the Rings Wikia to automatically extract family trees for the characters in Tolkien's world.
- Evaluate the results of the extraction procedure using the infoboxes section of each character page.
- Low precision and recall this should work much better!

# Tips and tricks

### Tips and tricks

- Many of you will have started the project by looking for data sets you find interesting and want to know more about.
- Now it is time to spend some time to actually look at the data and related work. Based on that, you may want to switch data set! [ACL Anthology](https://aclanthology.org)
- Be incremental. Collect 'small' results. Once you feel that you have enough, try to integrate them into a big picture. Examples: replicate previous work, validate your models

### How to get data?

- Ready-made datasets from shared tasks, data science competitions, public providers RepEval 2017 [Shared Task,](https://repeval2017.github.io/shared/) [Kaggle,](https://www.kaggle.com/zynicide/wine-reviews) [Riksdagens öppna data](https://data.riksdagen.se)
- Data from companies made available via APIs [Twitter,](https://developer.twitter.com) [Musixmatch](https://developer.musixmatch.com)

### How to process data?

- Use existing software libraries [pandas,](http://pandas.pydata.org) [spaCy,](https://spacy.io) [NLTK,](https://www.nltk.org) [scikit-learn,](https://scikit-learn.org/stable/) [Gensim](https://radimrehurek.com/gensim/)
- Use R (or whatever ecosystem you are most comfortable with) if you find that it's easier for you!

No requirement on the programming language.

### How to validate?

- intrinsic evaluation using easy-to-calculate measures such as accuracy, precision, recall, topic coherence, perplexity, …
- extrinsic evaluation, for example by embedding the component into a larger system or doing a user study
- theory-based evaluation: do the results confirm the hypotheses; how well do the results fit the facts

### How to get help?

- Pitch your project idea to us!
- We will be offering one-to-one feedback opportunities throughout the rest of the course. minus Christmas break
- You can also send us an email, but note that we will be prioritising personal contact.